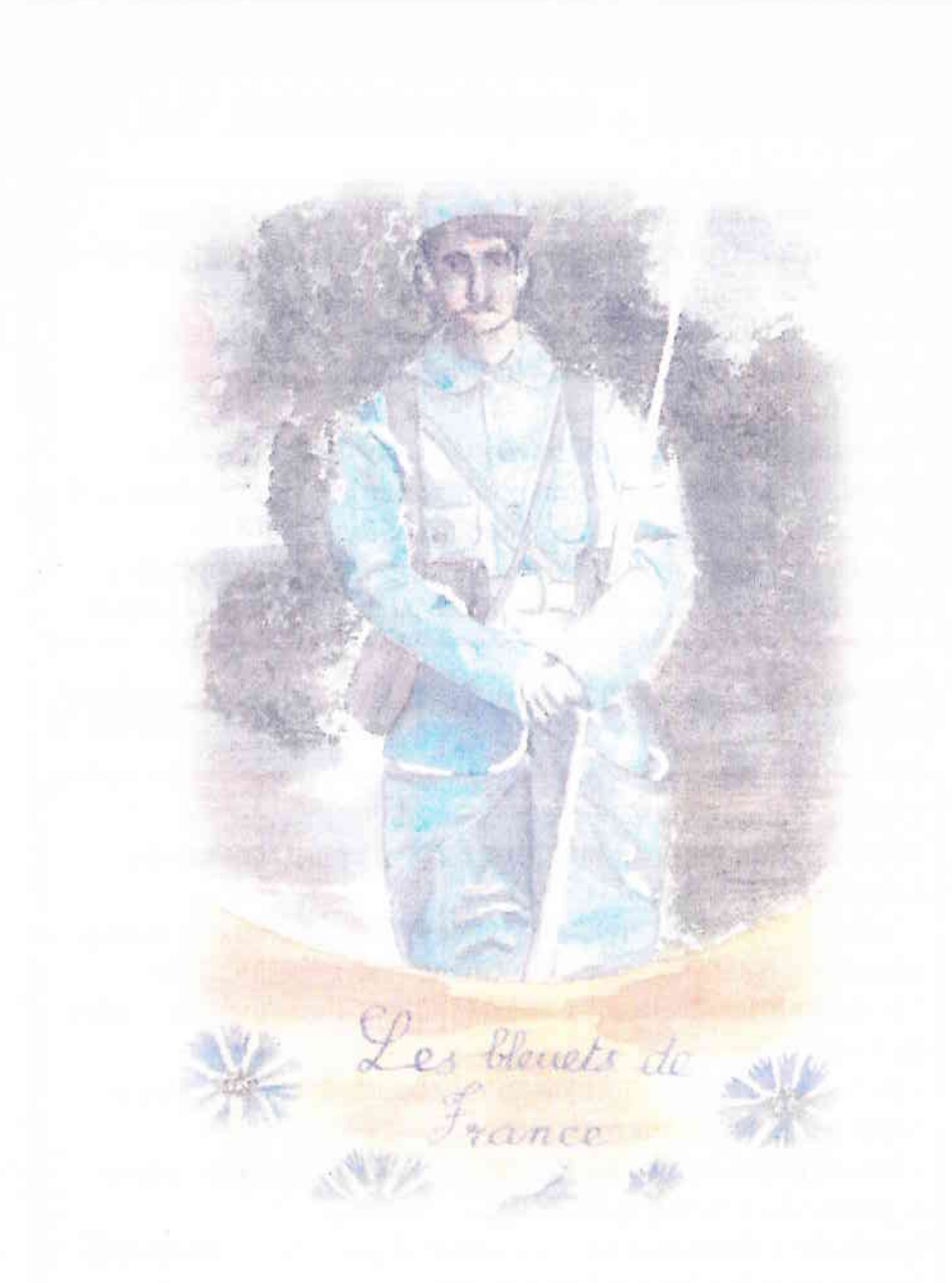

La ville de Quend remercie les acteurs associatifs locaux, les familles quennoises et toutes les personnes qui ont ceuvré à la réalisation de ces événements.

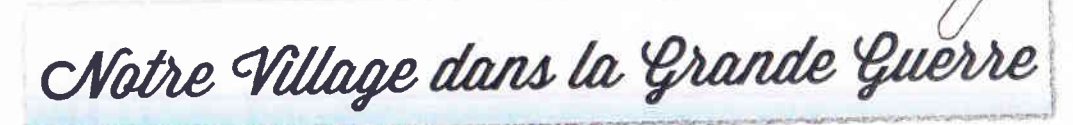

# QUEND - du 3 au 11 Novembre 2018 *Onganisation Ville de Quend*

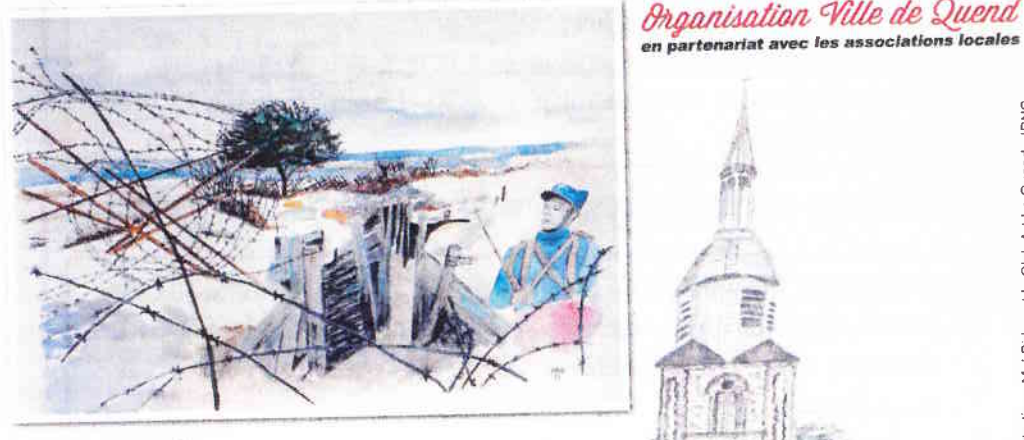

 $CU$  $F$ <sub>N</sub> $D$ 

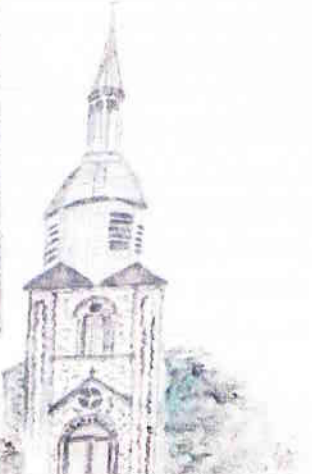

Programme

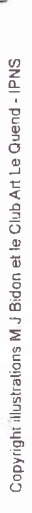

Renseignements - SERVICE CULTUREL ET EVENEMENTIEL DE LA VILLE DE QUEND Mairie - 1, rue de la Mairie 80120 QUEND - Tél. : 03 22 27 81 63 - 03 22 23 21 20 animvilledequend@orange.fr - www.villedequend.fr

### **Exposition - CENTENAIRE 14 -18**

Du vendredi 19 octobre au 14 novembre – Médiathèque de **Quend-** Quend Ville - Exposition

« L'écho des tranchées » (Partenariat Bibliothèque Départementale de la Somme) Quyert à tous - Entrée libre.

*Horaires* : Les lundi et vendredi de 15h30 à 18h30 Le mercredi de 10h à 12h et de 14h30 à 18h30 - Le samedi de 10h à 12h et de 14h30 à 16h30

#### Pauses : lectures à voix haute en public

Vendredi 2 Novembre - De 18h à 19h30 - Médiathèque de Quend- Quend Ville - Thème : « Les écrivains de la Grande Guerre » avec Denis Lectez (L'Encre seiche - Quend-Plage) Ouvert à tous - Entrée libre.

Vendredi 9 novembre - De 18h à 19h30 - Médiathèque de Quend- Quend Ville-Thème : « Les animaux pendant la Grande Guerre » avec le groupe de lecture à haute voix de la Bibliothèque Départementale de la Somme. Ouvert à tous. Entrée libre.

#### **EXPOSITION - CENTENAIRE 14-18**

Du vendredi 2 au lundi 12 novembre - Médiathèque de Quend- Quend Ville - Exposition « Les écrivains de la Grande Guerre » (Réalisation Denis Lectez en partenariat avec le Service Culturel et Événementiel de la Ville de Quend) Ouvert à tous - Entrée libre.

*Horaires* : Les lundi et vendredi de 15h30 à 18h30 -Le mercredi de 10h à 12h et de 14h30 à 18h30 - Le samedi de 10h à 12h et de 14h30 à 16h30

## **Exposition - CENTENAIRE 14 -18**

Du samedi 3 au dimanche 11 novembre - Salle Daniel **Boudeville -** Quend Ville - **Expositions** avec la participation du Groupement Philatélique Picard - Entrée libre. Documents locaux (archives municipales et familiales),

« Chronologie de la Grande Guerre (En partenariat avec l'ONACVG).

 $\mathbb{R}$  « Être femme » (D'après Barbara Bureau)

Présentation des illustrations réalisées par le Club Art Le Quend, de la documentation réalisée par le Conseil Municipal des Jeunes et des travaux du Club des Aînés

Horaires : Les samedi, dimanche, lundi et mercredi de 14h00 à 16h30. Dimanche 11 novembre de 10h00 à 12h00 et de 14h00 à 18h00.

# **Commémoration du 11 novembre**

13h45 : Rassemblement place de la Mairie

14h00 : Au monument aux Morts avec la participation de l'Harmonie Municipale de Quend :

- Allocutions - Lectures - Dépôt de gerbe - Appel des soldats tombés au champ d'honneur - Chant avec les enfants de l'école de Ouend - Remise de médailles - Plantation de l'arbre du Centenaire.

- Défilé avec l'Harmonie jusqu'au cimetière - Allocution et dépôt de gerbe au Carré Militaire.

- Retour à la salle Daniel Boudeville -Visite de l'exposition A partir de 15h30 : Entrée libre

Spectacle « Alphonse 14-18 » présenté par l'école de Quend Récital avec la Chorale Crog'Notes

Concert avec l'harmonie municipale de Quend